# **Faststone Image Viewer Взломанная версия Patch With Serial** Кеу Скачать

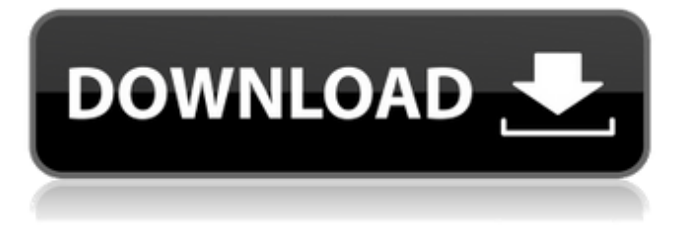

#### **Faststone Image Viewer Crack+ [Mac/Win] (Updated 2022)**

Описание: Faststone Image Viewer Crack Free Download — это программа управления изображениями, в которой есть множество полезных инструментов для обычных пользователей, но она по-прежнему очень проста в использовании для пользователей, имеющих опыт редактирования изображений. После завершения быстрой установки вы можете познакомиться с интерфейсом на основе проводника Windows, который позволяет вам легко перемещаться по нему, независимо от вашего предыдущего опыта работы в мире ИТ. Если вы заинтересованы в том, чтобы обойти процесс установки, вы должны знать, что также доступна портативная версия, которая называется Portable FastStone Image Viewer. Программа поддерживает множество распространенных форматов изображений, таких как JPEG, BMP, GIF, PNG, TIFF и PSD, а также может сохранять изображения в Portable Document Format. Некоторые простые параметры редактирования и просмотр изображений в полноэкранном режиме Когда вы находите папку с изображениями, вы можете быстро просмотреть ее содержимое в виде миниатюр, а двойной щелчок по ним автоматически запускает их в полноэкранном режиме. Здесь вы получите полезный совет, в котором говорится, что вы можете получить доступ к различным функциям, перемещая курсор мыши к каждому краю экрана. В нижней части главного окна вы можете найти панель управления и использовать навигатор изображений, а также выполнить несколько быстрых действий (например, изменить размер, обрезать, клонировать и восстановить, настроить освещение, повернуть, сделать снимок экрана). Просмотр данных EXIF и редактирование фотографий С главного экрана можно легко получить доступ к свойствам файла, таким как метаданные EXIF, гистограмма и другая общая информация, а также создать слайд-шоу одним нажатием кнопки. Доступны функции редактирования файлов и изображений, и, таким образом, вы можете легко поворачивать и изменять размер изображений, вставлять текст, удалять эффект красных глаз и добавлять довольно длинный список эффектов (например, маска рамки, эффекты границ, рельефная карта, картина маслом и т. д.). Также возможно уменьшение цветов и шума, а также повышение резкости или размытия изображений и настройка кривых, цветов и освещения. Преобразование нескольких файлов одновременно В дополнение к этому FastStone Image Viewer поддерживает пометку файлов, создание и организацию избранного, создание или разделение файлов с несколькими страницами изображений (в формате PDF, TIFF или анимированного GIF), пакетное преобразование

изображений в другие форматы и многое другое. Производительность и заключение Мы не столкнулись с проблемами при тестировании этой программной утилиты. Он использует небольшой объем системной памяти, а интерфейс подходит для всех типов.

#### **Faststone Image Viewer Crack+ With Key**

Чтобы просматривать, редактировать и конвертировать несколько фотографий (среди прочего) одновременно, средство просмотра изображений Faststone было разработано, чтобы помочь вам в этих действиях. Для просмотра ваших папок и изображений вы можете использовать любой файловый менеджер, так как Faststone Image Viewer Crack Mac не полагается на специальный файловый менеджер. Если вы хотите вручную управлять своими файлами и папками и получать полную информацию о файлах, Faststone Image Viewer станет вашим идеальным компаньоном. Faststone Image Viewer прост в использовании и не имеет дополнительных настроек; достаточно посмотреть картинки и начать пользоваться. Когда вы импортируете фотографии с жесткого диска в эту утилиту, вы можете просмотреть их в небольшом размере в главном окне или настроить размеры, поворот, яркость и контрастность. Что касается редактирования, вы можете выполнять большой список операций и использовать различные эффекты (например, поворот, изменение размера, обрезку и т. д.) для улучшения ваших изображений. Кроме того, легко вставлять текст, менять цвет, убирать эффект красных глаз и добавлять большое количество дополнительных эффектов. Вы можете настроить слайд-шоу из своих фотографий или экспортировать их в один файл или пакет файлов в формате PSD, JPG, PNG, GIF и BMP, среди прочего. Для управления несколькими файлами вы можете найти очень полезную функцию, которая позволяет разделить изображение на отдельные страницы или создать один файл с несколькими изображениями. Faststone Image Viewer не ограничивается этими функциями, так как вы можете загружать свои фотографии с различных сайтов, таких как Facebook, Yahoo, Flickr, Live Search, Snapfish, Vkontakte и Finder, редактировать их и экспортировать в большой список форматов, таких как JPG, GIF, PNG и GIF, среди прочего. Программа имеет встроенную поддержку наиболее распространенных графических форматов и может сохранять фотографии в несколько файловых форматов, а также в DVD, MP3, MP4, WMV, AVI, PNG, JPEG, GIF, BMP и TIFF. Заключительный шаг установки — это просто запуск программы, и вы готовы ее использовать. Ключевая особенность: Простота в использовании, никаких дополнительных настроек Поддерживаются несколько и распространенные форматы изображений Пакетное редактирование и добавление текста Вращайте, обрезайте, изменяйте размер, улучшайте и делайте многое другое с изображениями Поддерживает более сорока форматов файлов изображений (включая многостраничные файлы TIFF) 1709e42c4c

## **Faststone Image Viewer Torrent**

Простота использования: 16 16 Воздействие на память: небольшое Совместимость с малой версией: 1.0 1.0 пользовательский интерфейс: 21 21 Воздействие на ЦП: небольшое small Если вам нужно сгенерировать или отредактировать много файлов, вам это может понравиться. Хронология изменений Faststone Image Viewer 1.0.54: Новое: обновление изображений по расписанию. 1.0.54: Исправлено: небольшая проблема с тегами файлов. 1.0.52: Новое: Используйте последнюю версию FastStone Developer Toolkit. 1.0.50: Новое: поддержка анимации GIF. 1.0.44: Исправлено: Исправлены некоторые проблемы. 1.0.42: Новое: параметры командной строки. 1.0.40: Новое: Конвертируйте больше файлов. 1.0.37: Исправлено: мелкие проблемы. 1.0.33: Новое: перекодировать файлы PNG. 1.0.32: Исправлено: небольшая проблема с параметрами импорта/экспорта. 1.0.31: Новое: импорт изображений 4K и 8K. 1.0.28: Новое: Экспорт в формате PDF. 1.0.25: Новое: Найдите дату последнего изменения папки. 1.0.23: Новое: удаление повторяющихся файлов. 1.0.22: Новое: улучшена стабильность. 1.0.19: Новое: улучшена стабильность. 1.0.16: Повышена стабильность. 1.0.11: Повышена стабильность. 1.0.7: Повышена стабильность. 1.0.3: Исправлены мелкие проблемы. 1.0: Новое. Подробная информация о FastStone Image Viewer версии 1.0.9 1.0.9: Новое: Показать информацию в формате миниатюр. 1.0.9: Новое: Используйте последнюю версию FastStone Developer Toolkit. 1.0.9: Новое: Экспорт в PDF. 1.0.9: Новое: Немного оптимизированы изображения. 1.0.9: Новое: Разделить PDF на страницы. 1.0.9: Новое: Немного оптимизированы изображения. 1.0.9: Новое: PDF-файл оптимизирован на страницы. 1.0.9: Новое: Оптимизированные изображения

### **What's New In?**

ПРИМЕЧАНИЕ! FastStone Image Viewer Portable — это портативная автономная версия программного обеспечения. Мы не рекомендуем использовать эту версию, так как она содержит только те же функции, что и основная версия. Если вы хотите иметь портативную версию со всеми функциями, загрузите программу просмотра изображений faststone. Возможности FastStone Image Viewer: • поддержка файлов изображений TIFF, JPEG и GIF • поддержка следующих форматов просмотра и редактирования изображений: JPEG, BMP, GIF, PNG, PSD и TIFF (только просмотр) • создавать, конвертировать и сохранять снимки экрана • управлять изображениями в папках и браузерах • классифицировать изображения (например, создавать новые папки в системе) • применять стандартные настройки изображения: яркость, контрастность, оттенок изображения, насыщенность, баланс белого • настроить общий контраст изображения • резкость и размытие изображения • настроить цвета изображения, кривые и освещение • настроить яркость, контрастность, насыщенность и баланс белого • настроить резкость изображения • вращать, обрезать и масштабировать изображения • загружать файлы изображений RAW (не поддерживается) • распаковать архивные файлы • создавать файлы PDF • переименовывать, пакетно переименовывать и перемещать изображения • создавать/редактировать/преобразовывать файлы PDF • просматривать данные EXIF • экспортировать изображения в буфер обмена • добавлять водяные знаки на свои фотографии • создавать файлы PDF из ваших изображений, изображений в папке или выбранных изображений. • создавать многостраничные файлы PDF и добавлять изображения • добавлять текст к изображениям • обмениваться изображениями • импортировать изображения с камеры • добавлять адреса электронной почты в импортированные файлы изображений • поиск изображений на сетевых дисках и в локальной сети • открывать изображения, сохраненные в сети и подключенных дисках • импортировать файлы изображений с камеры или USB-накопителя • открыть все файлы изображений в папке • открывать файлы изображений пакетно • предварительный просмотр изображений • поиск последних изображений • создавать слайд-шоу с изображениями из папки изображений или

буфера обмена • создавать презентации в формате PDF и слайд-шоу • объединять или разделять изображения для создания нового файла или разделять их для отображения на нескольких страницах • создать плавающую панель инструментов с кнопками, позволяющими быстро обрабатывать изображения • добавлять водяные знаки к своим изображениям • обрабатывать изображения без шума, размытия и трещин

## **System Requirements For Faststone Image Viewer:**

МИНИМУМ: ОС: Win 7 SP1 64-битная Процессор: Intel Core 2 Duo E8400 2,93 ГГц или AMD Athlon X2 Dual-Core 6300+ Память: 4 ГБ ОЗУ Графика: ATI 3870 / Nvidia 8800GTS / ATI X1900 GT DirectX: 9.0с Жесткий диск: 16 ГБ Звуковая карта: совместимая с DirectX (DSSP, AC'97, ADAT, ASIO) Сеть: широкополосное подключение к Интернету Сеть

Related links: